## Allgemein

Dieser Report bietet eine Komplettübersicht zum Thema Urlaub, da er neben den Zeiten auch Informationen zum Urlaubskontingent (Stichtag der Zuzählung, Infos bei Staffelung) auflistet.

Eine Beschreibung der Suchmaske bzw. der Features wie Filter und Ausblenden finden Sie [HIER](http://extranet.workflow.at/daisy/personalwolke-default/Time-Base/10790-dsy/10780-dsy.html)<sup>1</sup>.

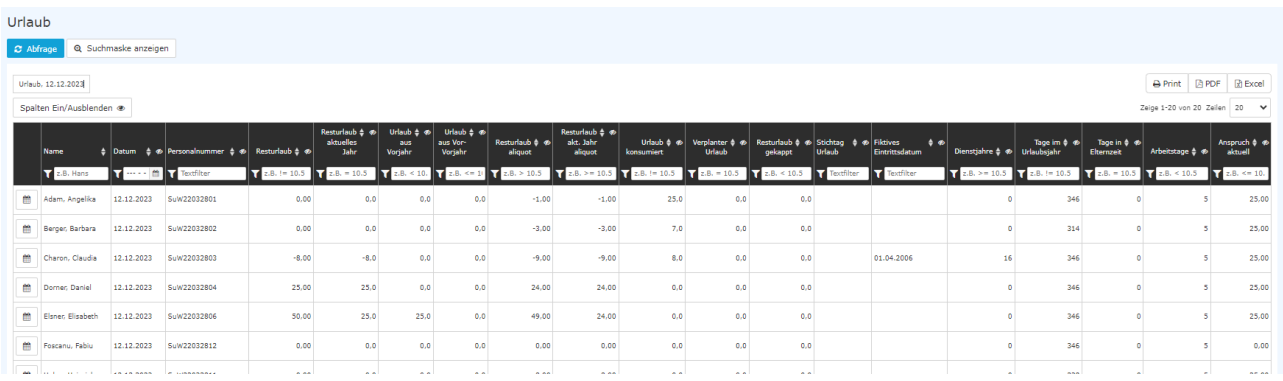

## **Abgebildete Konten**

in alphabetischer Reihenfolge

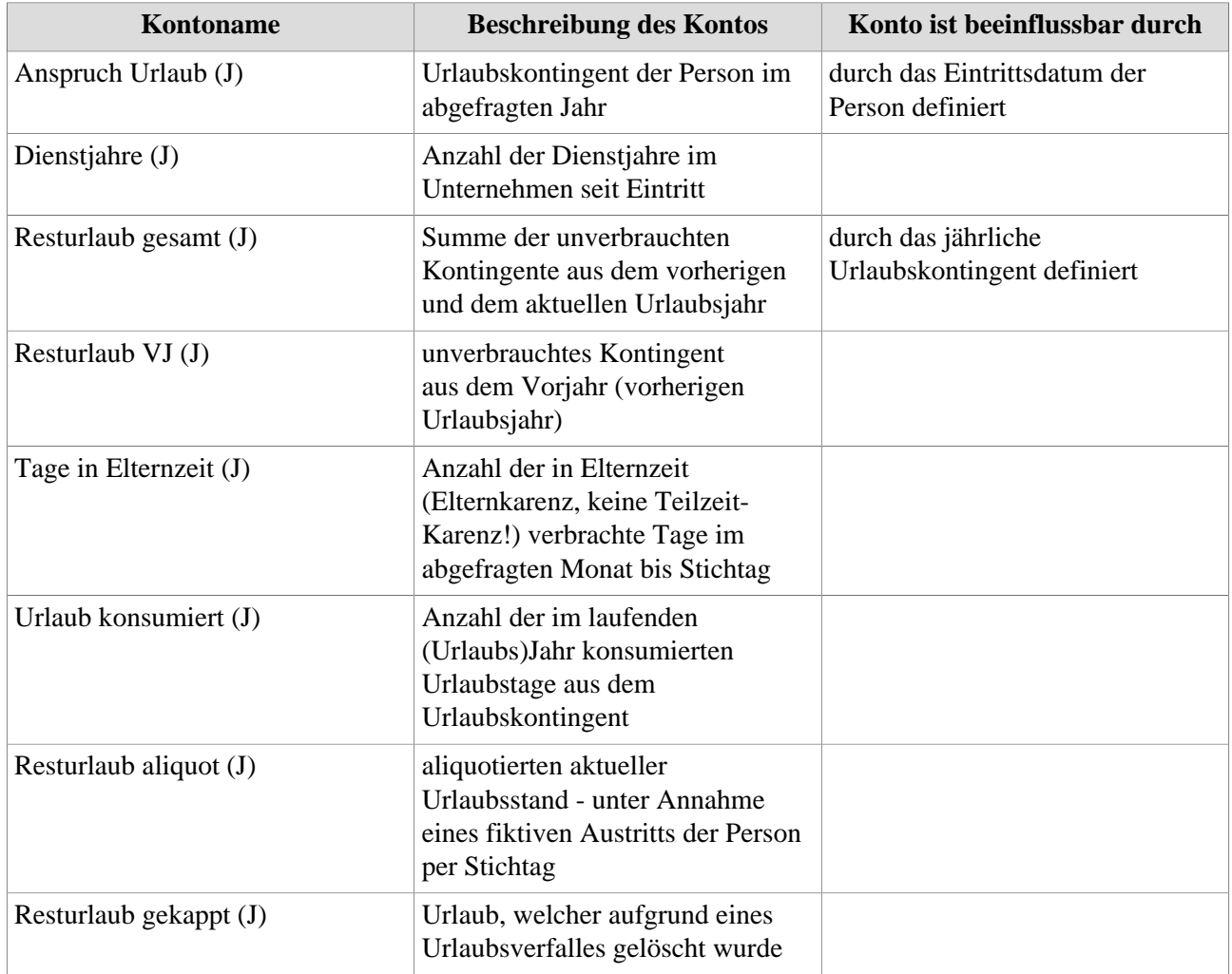

## **Weitere Daten**

- Stichtag Urlaub: Hinzuzählungstermin für das neue Urlaubskontingent, siehe [Person/Stammsatz/](http://extranet.workflow.at/daisy/personalwolke-default/6312-dsy/9852-dsy.html) [Einstellungen/Zeiterfassung](http://extranet.workflow.at/daisy/personalwolke-default/6312-dsy/9852-dsy.html)<sup>2</sup>
- Fiktives Eintrittsdatum: bei einer Urlaubsstaffelung relevant, siehe [Person/Stammsatz/Einstellungen/](http://extranet.workflow.at/daisy/personalwolke-default/6312-dsy/9852-dsy.html) [Zeiterfassung](http://extranet.workflow.at/daisy/personalwolke-default/6312-dsy/9852-dsy.html)<sup>3</sup>
- Tage im Urlaubsjahr: Kalendertage zwischen zwei Stichtagen für die Urlaubszuzählung
- Arbeitstage: Anzahl der Arbeitstage von der Anzahl der Tage im Urlaubsjahr.
- 1. /daisy/personalwolke-default/Time-Base/10790-dsy/10780-dsy.html
- 2. /daisy/personalwolke-default/6312-dsy/9852-dsy.html
- 3. /daisy/personalwolke-default/6312-dsy/9852-dsy.html